**Česká zemědělská univerzita v Praze**

**Provozně ekonomická fakulta**

**Katedra informačních technologií**

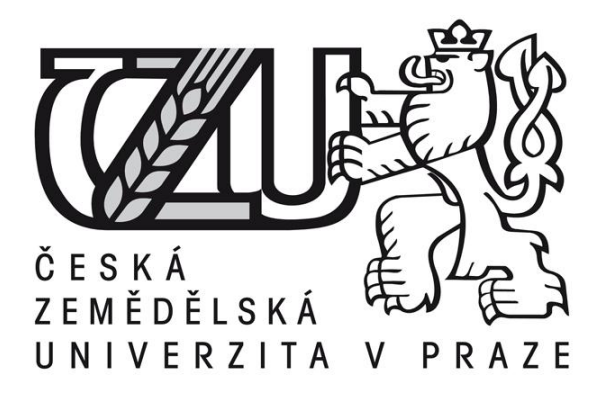

## **Bakalářská práce**

# **Google Chrome OS – teorie a praxe**

**Jan Hora**

**© 2017 ČZU v Praze** 

#### **Souhrn:**

Tato bakalářská práce je zaměřena na charakteristiku operačního systému Google Chrome a problematiku tvorby aplikací. Dále instalaci operačního systému přes VirtualBox, vytvoření aplikace v programovacím jazyce JavaScript a distribuci výsledné aplikace na Internetový obchod Chrome. Teoretická část se zabývá historií společnosti Google, architekturou operačního systému Google Chrome, problematikou zabezpečení operačního systému a popisu uživatelského prostředí. Na závěr teoretické části je řešena problematika vývoje aplikací a je stručně popsán virtualizační nástroj VirtualBox. V praktické části je podle poznatků získaných v teoretické části nainstalován operační systém na VirtualBox, vytvořena jednoduchá webová aplikace ve formě rozšíření pro prohlížeč Google Chrome a distribuce tento aplikace na Internetový obchod Chrome.

#### **Klíčová slova:**

Historie Google, Chrome OS a aplikace, Chromium OS, Google Labs, Virtualizace, JavaScript, Internetový obchod Chrome

### **Cíl a metodika:**

Cílem bakalářské práce je charakterizovat operační systém Google Chrome a problematiku vývoje aplikací pro operační systém Google Chrome.

Ten se skládá z následujících dílčích cílů: popis architektury platformy Google Chrome a vývojových nástrojů, popis instalace přes VirtualBox, tvorba aplikace v programovacím jazyce JavaScript, distribuce výsledné aplikace.

Metodika je založena na studiu a analýze odborných informačních zdrojů. Na základě těchto zdrojů bude vytvořena jednoduchá aplikace. Na základě syntézy teoretických a praktických poznatků bude formulován závěr bakalářské práce.

#### **Teoretická část:**

Na úvod teoretické částí práce je vylíčena historie společnosti Google. Další kapitoly jsou věnovány podrobné charakteristice operačního systému Chrome. Zejména architektuře tohoto operačního systému a zabezpečení. Poté je popsáno uživatelské prostředí a problematika aplikací, jejich vývoje a vývojářských nástrojů. Na závěr teoretické části je popis virtualizačního nástroje Oracle VM VirtualBox.

## **Praktická část:**

V praktické části práce je ukázána instalace operačního systému Chromium distribuce cloudready na virtuální stroj pomocí nástroje VirtualBox. Na základě poznatků z teoretické části a osobních zkušeností je vytvořena ukázková webová aplikace v jazycích HTML, CSS a JavaScript, která je následně popsána. Aplikace byla vytvořena ve freeware programu PSPad na osobním počítači s operačním systémem Windows 7. Aplikace byla testována v prohlížeči Google Chrome na stejném osobním počítači a na operačním systému Chromium OS přes virtualizační nástroj VirtualBox. Zdrojový kód aplikace zabalený ve formátu ZIP byl odevzdán jako příloha práce. Na závěr praktické části byla ukázána podrobná distribuce aplikace do internetového obchodu Chrome.

#### **Závěr:**

Hlavními prvky, kterými se zařízení obsahující operační systém Google Chrome vyznačují jsou jednoduchost, rychlost používaní a výdrž baterie zařízení. Můj subjektivní názor po analýze zdrojů obsahující relevantní informace k tématu je takový, že právě tato jednoduchost je jejich největší nevýhodou. Aplikace tvořené ve výše zmiňovaných jazycích nedosahují stejné komplexity jako plnohodnotné programy na konkurenčních platformách. Google tento poznatek ví, a proto se snaží zařízení prosadit na trhy, kde to není problémem. Zejména v rámci chromebooků do škol a vzdělávacích instituci jako pomůcku při vzdělávání a v případě chromeboxů do společností jako jednoduchou metodu pořádání videokonferencí ve vysoké kvalitě.

Hlavním cílem práce bylo charakterizovat operační systém Google Chrome a problematiku tvorby aplikací pro tento operační systém. Ten se skládal z následujících dílčích cílů: popis architektury platformy Google Chrome a vývojových nástrojů, popis instalace přes VirtualBox, tvorba aplikace v programovacím jazyce JavaScript a distribuce výsledné aplikace. Tyto cíle byly v práci splněny.

## **Použitá literatura:**

- 1. VESELÝ, A. Operační systémy II. Vyd. 2. V Praze: Česká zemědělská univerzita, Provozně ekonomická fakulta, 2006. ISBN 978-80-213-1553-2.
- 2. MILLER, M. My Google Chromebook. Indianapolis, Ind.: Que, 2012. ISBN 07- 897-4396-5.
- 3. ŠIKA, M. Virtuální počítač: praktická řešení pro domácí uživatele. Brno: Computer Press, 2011. ISBN 978-80-251-3334-7.
- 4. GOOGLE. Our history in depth [online]. 2014 [cit. 2017-01-19]. Dostupné z: https://webcache.googleusercontent.com/search?q=cache:d1WMOOpTVNMJ:https ://www.google.com/about/company/history/+&cd=1&hl=cs&ct=clnk&gl=cz
- 5. THE CHROMIUM PROJECTS. Software Architecture [online]. 2009 [cit. 2017- 01-24]. Dostupné z: https://www.chromium.org/chromium-os/chromiumos-designdocs/software-architecture
- 6. GOOGLE. Getting Started: Building a Chrome Extension [online]. 2016 [cit. 2017- 02-26]. Dostupné z: https://developer.chrome.com/extensions/getstarted
- 7. GOOGLE. Create Your First App [online]. 2016 [cit. 2017-02-26]. Dostupné z: https://developer.chrome.com/apps/first\_app
- 8. THE CHROMIUM PROJECTS. Developing apps on your Chromebook [online]. 2017 [cit. 2017-01-25]. Dostupné z: https://www.chromium.org/chromiumos/developing-apps-on-your-chromium-os-device